## **Impartus Innovations Pvt. Ltd.**

29AADCI4307A1Z1 **GSTIN** Karnataka State PAN AADCI4307A U72200HR2013PTC051423 **CIN STATE CODE 29** 

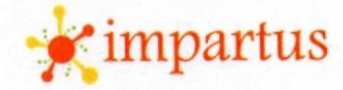

 $435$ 

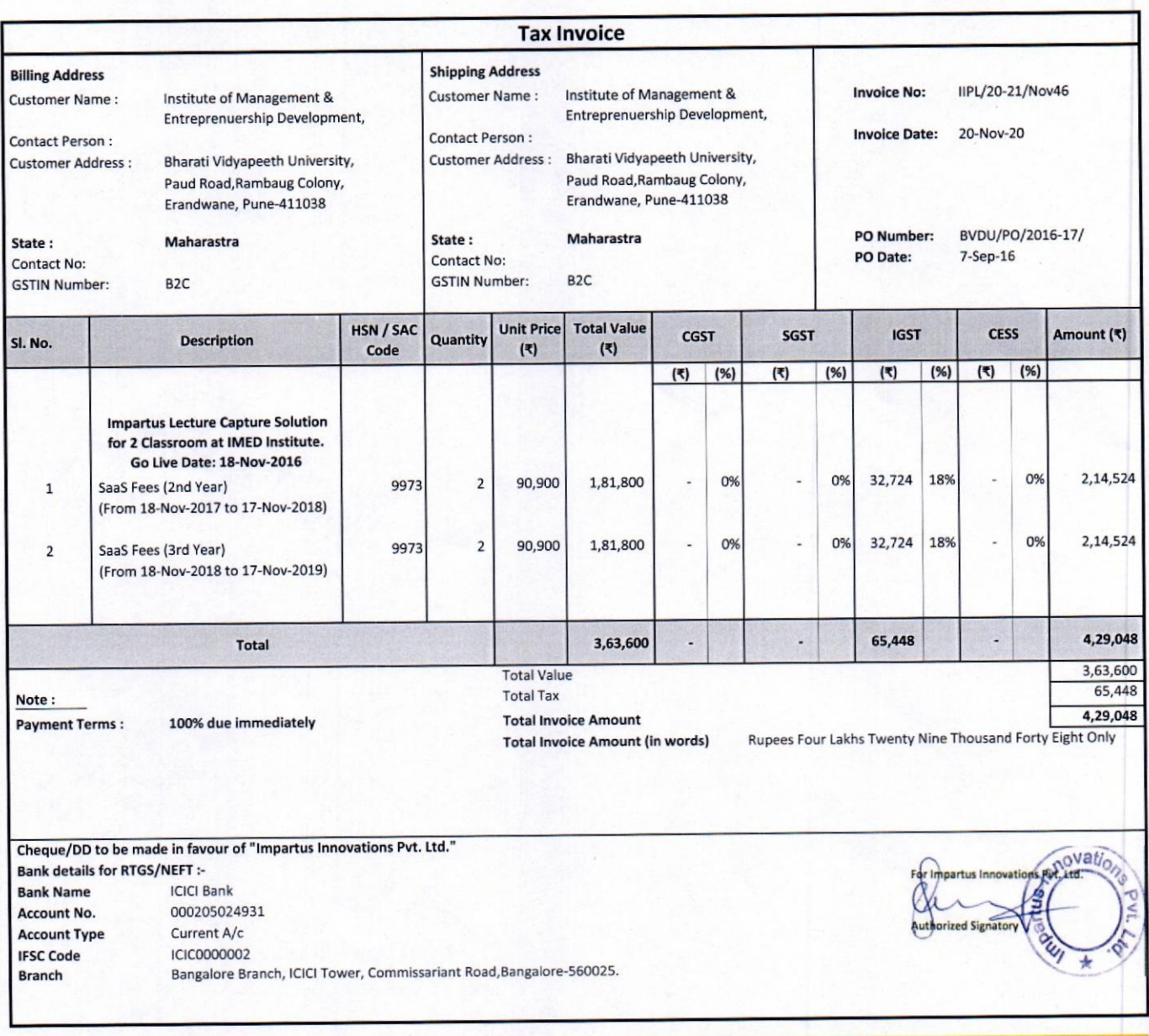

Impartus Innovations Pvt. Ltd. #884, 6th and 7th Main, 22nd Cross, Sector-7, HSR Layout, Bengaluru, Karnataka 560102.

Telephone: +91 80 46620600

Mail: info@impartus.com CIN: U72200HR2013PTC051423

www.impartus.com

DIRECTOR<br>
Bharati Vidyapeeth<br>
(Deemed to be University)Pune, India<br>
Institute of Management and<br>
Entrepreneurship Development

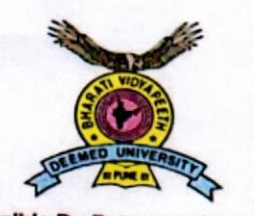

Hon'ble Dr. Patangrao Kadam MA.LLB.PhD. Chancellor

Prof. Dr. Shivajirao Kadam M.Sc., Ph.D. **Vice Chancellor** 

Ref. No. BVDU/PO/2016-17/

To,

Impartus Innovations Pvt Ltd. 884, 6th & 7th Main, 22nd Cross, Sector-7, HSR Layout, Bengaluru, Karnataka - 560102

**Bharati Vidyapeeth Deemed University, Pune (India)** 

'A' Grade University Status by MHRD, Govt. of India Accredited & Reaccredited with 'A' Grade by NAAC

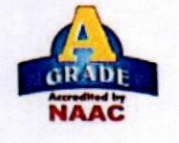

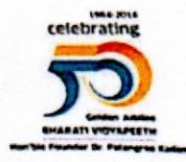

Bharati Vidyapeeth Bhavan, Lal Bahadur Shastri Marg. Pune - 411 030 (INDIA)

Tel.: +91-20-24407100, 24325701 Fax: +91-20-24339121, 24321910 E-mail : bvuniversity@yahoo.co.in Web : www.bvuniversity.edu.in

Date: September 7, 2016

Kind attention: Satish Kalidindi [ 09967006126 ] [ satish.kumar@impartus.com ] Hemant Nagalkar [ 08879052536 ] [ hemant.nagalkar@impartus.com ]

Sub: Purchase Order for Lecture Capture Solution for 11 classrooms" Ref: Your Proposal Dated 01/09/2016

We are pleased to accept your proposal and place an order for Impartus Lecture Capture solution in 11 classrooms. Solution to be installed and commissioned for are as follows:

- 5 classrooms in BVDU Dhankwadi Campus, Pune covering Engineering [2], Medical [1] &  $\bullet$ Dental College [1], Architecture [1]
- 5 classrooms in BVDU Erandwane Campus, Pune covering Pharmacy [1], IMED [2],  $\bullet$ Y. M. College [1] and Law College [1]
- 1 classroom in BVDU Delhi Campus, New Delhi covering BVIMR [1].

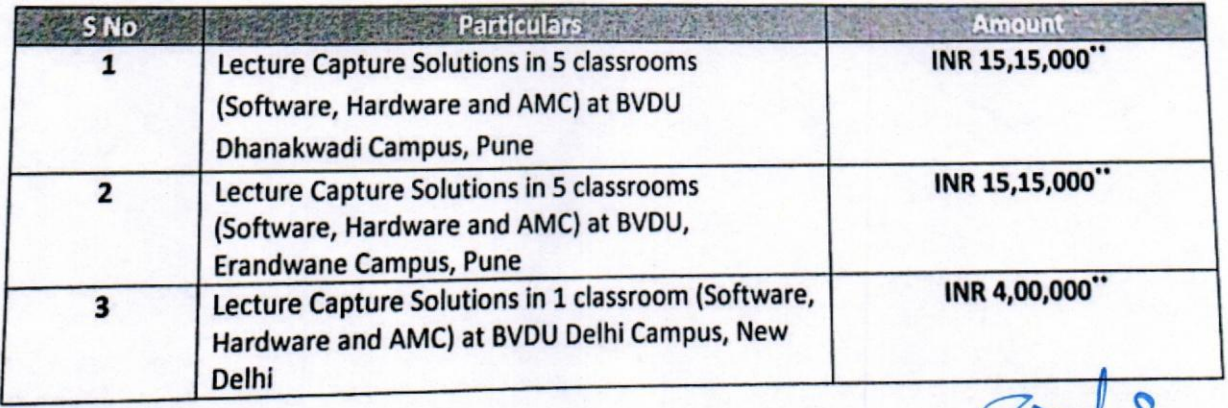

\*\*Plus taxes as applicable.

**DIRECTOR** 

**Bharati Vidyapeeth** (Deemed to be University) Pune, India **Institute of Management and**<br>**Entrepreneurship Development** Pune - 411 038.

# Amounts will be paid by respective colleges/ institutes in proportion to the number of classrooms as<br>shown below. The vendor will lesse as alleges/ institutes in proportion to the cornective colleges/ institutes shown below. The vendor will issue separate invoices and receipts to the respective colleges/ institutes.

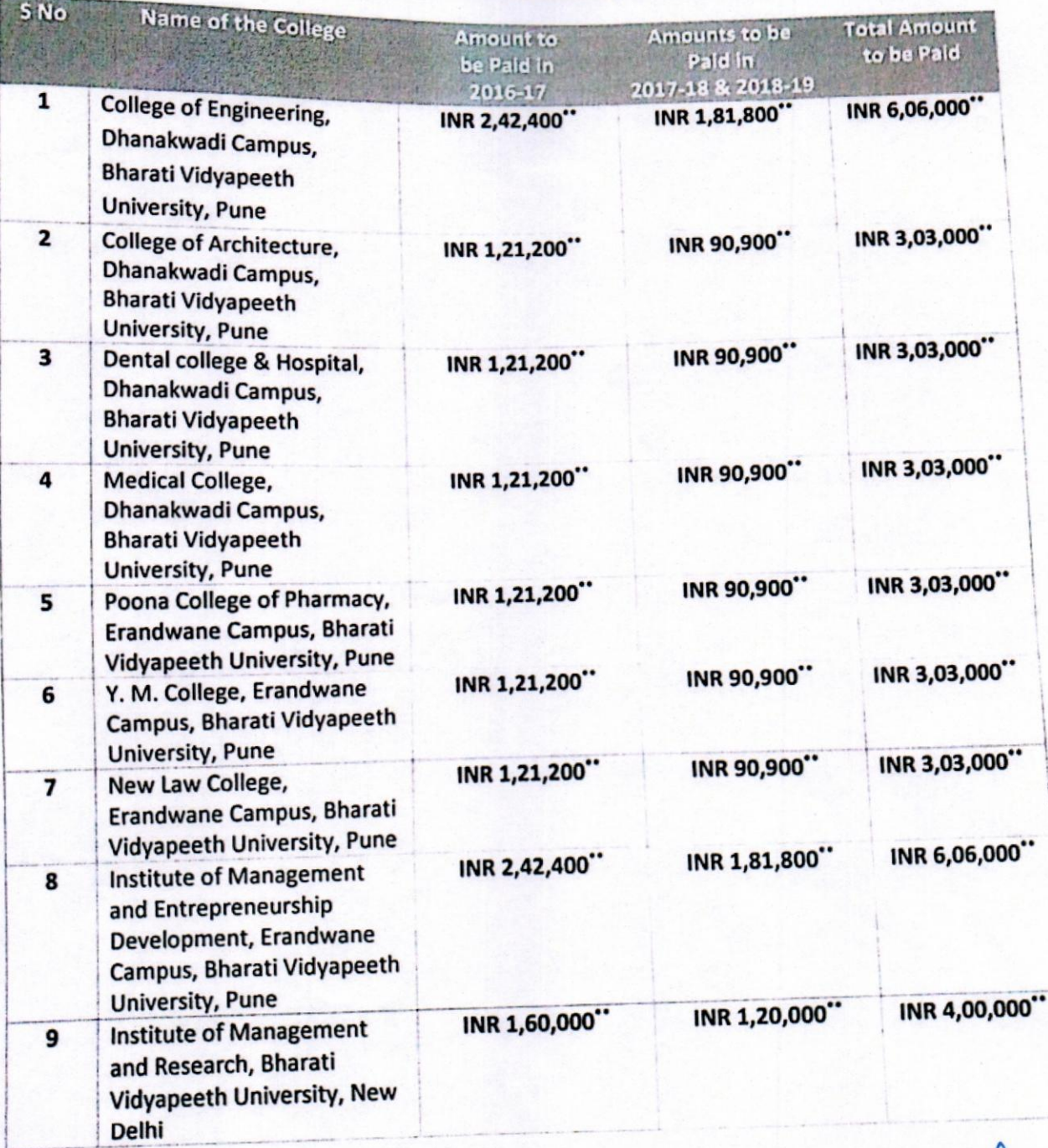

 $6.99 - 3$ 

DIRECTOR<br>Bharati Vidyapeeth<br>(Deemed to be University)Pune, India<br>Institute of Management and<br>Entrepreneurship Development<br>Pune - 411 038.

mpartus **Urtus Innovations Pyt** 19AADC(4307A121) × **Tel** Karnataka

abe AADCI4307A

an U72200HR2013PTCD51423 **STATE COOL 29** 

Branch

**Tax Invoice Billing Address Shipping Address Customer Name** Dental college & Hospital, Ohankwadi Customer Name Dental college & Hospital, Dhankwadi **Invoice No:** UPL/20-21/Nov42 Campus Campus Contact Person Contact Person Invoice Date: 20 Nov-201 Customer Address **Bharati Vidyageeth Dental College & Customer Address** Bharati Vidyapeeth Dental College & Hospital, Satara Road, Katraj, Hospital, Satara Road, Katraj, Ohanskwadi, Pune-411043 Dhanakwadi, Pune-411043 State: Maharastra State: Maharastra PO Number: **BVOU/PO/2016-17/** Contact No: PO Date  $7500 - 16$ Contact No. **GSTIN Number**  $n20$ **GSTIN Number**  $820$ **HEN / SAC Unit Price Total Value CESS**  $No$ Description **VEST** Amount (K) **Curantity** CGST SGST Code  $(1)$  $(3)$  $(5)$   $(5)$  $(9)$  $(96)$  $(4)$   $(5)$  $(5)$   $(95)$ Impartus Lecture Capture Solutio for 1 Classroom at Dental college & Hospital. Go Live Date: 11-Now 2016<br>SaaS Eees (2nd Year)  $1.07.262$ 16,362 18%  $C\%$  $9973$ ۰ 90,900 \$0,900 **DN** ossi ä (From 11 Nov 2017 to 10-Nov 2018) os 16.362 18%  $0\%$ 1.07.262 9973 ä 50.500 90,900 OW SaaS Fees (3rd Year)  $\overline{a}$ (From 11-Nov 2018 to 10-Nov 2019) 2,14,524 1,81,800 32,724 Total 1.81.800 **Total Value** 33/724 Total Tax **Note** 1204.524 **Total Invoice Amount** 100% due immediately Payment Terms : Rupees Two Lakis Fourteen Triousand Tive Hundred Total Invoice Amount (in words) wenty Cheque/00 to be made in favour of "Impartus innovations Pvt. Ltd." no Renting Bank details for RTGS/NEFT (C)Cl Bank **Bank Name** 000205024931 Account No. Current Nc Account Type **ICIO000002 IFSC Code** Bangalore Branch, ICICI Tower, Commissariant Road, Ilungalore 560025

> **Bharati** (Deem 'n TAL

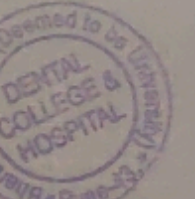

Der Led 004 Arh and 7th Main 22nd Cross Sector-7, HSR Layout, Bangalore, Karnataka - 560102

## **Scanned By Scanner Go**

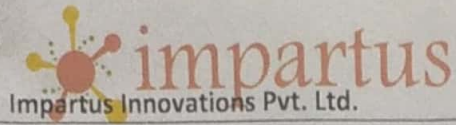

 $\cdots$ 

**All Arts** 

GSTIN 29AADCI4307A1Z1 State Karnataka AADCI4307A PAN  $CIN$ U72200HR2013PTC051423 STATE CODE 29

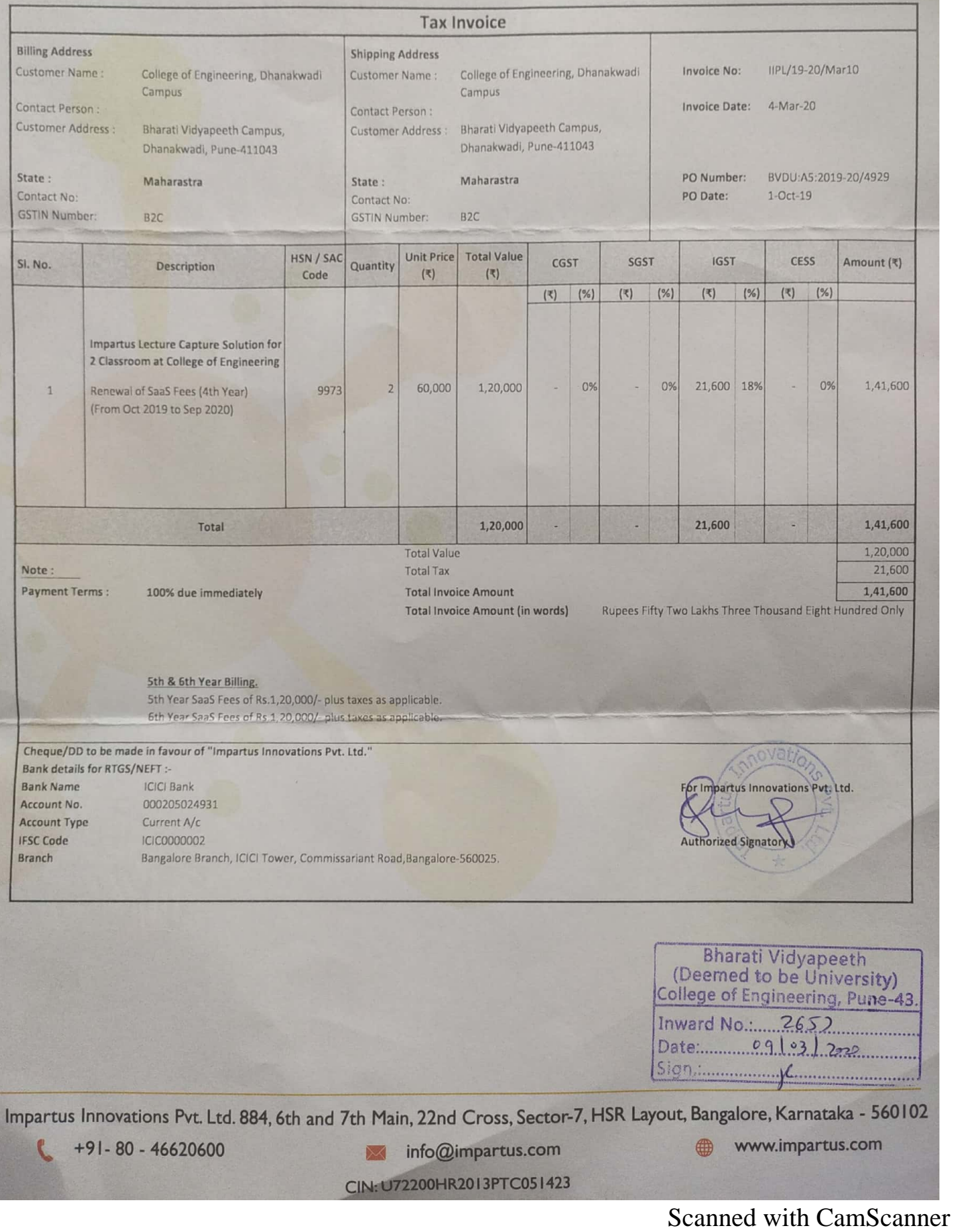

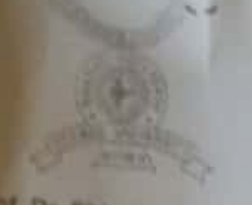

**Bref, Dr. Shivajirao Kadam** Changellow Mills, Phili

Prof. Dr. M. M. Salunkhe as the PASS, P.R.S. **Vice Chancellor** 

# Bharati Uidyapeeth Pune, India.

Founder Chancellor: Dr. Patangrao Kadam

\* Accredited with 'A\* Grade (2017) by NAAC \* \* Category-I University Status by UGC \* \* NIRF Ranking -66 \*

"Secial Transformation Through Dynamic Education"

and Bayond

Dr. Vishwajoet Kadam Pro Vice Chancellor

G. Jayakumar Registrar

Ref: BVDU:AS:2019-20/ 4929

October 1, 2019

## **PURCHASE ORDER**

To.

Impartus Innovations Pvt Ltd, #884, 6<sup>m</sup> and 7<sup>th</sup> Main, 22<sup>nd</sup> Cross, HSR Layout, Bangalore, Karnataka-560102

# Kind Attention: Amit Mukherjee (amit.mukherjee@impartus.com, 9503379753)

Subject: Purchase order for renewal for Lecture Capture Solution for 11 classrooms

Dear Sir,

We are pleased to place the order for renewal of Impartus Lecture Capture solution and services for the systems already installed in 11 classrooms as per the below details

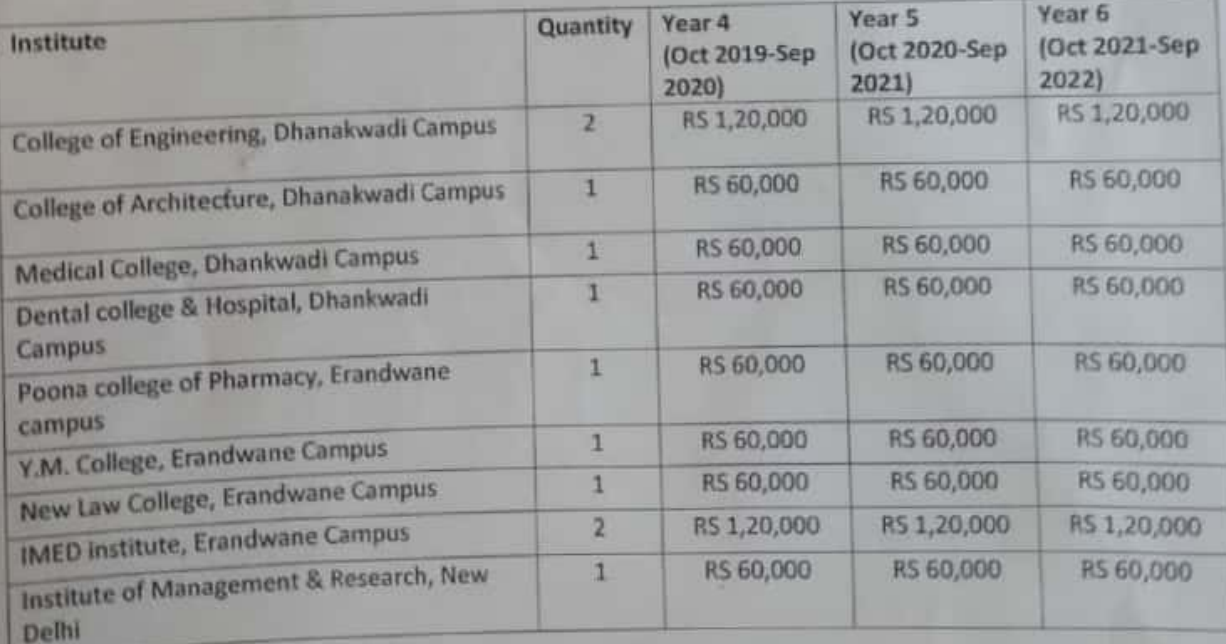

 $G.$  support -

 $-21-$ 

Bharati Vidyapeeth Bhavan, Lal Bahadur Shastri Marg, Pune - 411 030 (INDIA)

Tel. 491-20-24407100, 24325701 | Fax: +91-20-24339121, 24321910 | E-mail: byuniversity@yahoo.co.in | Web: www.byuniversity.edu.in

## 4.3.5 e content development

**Audio Visual** 

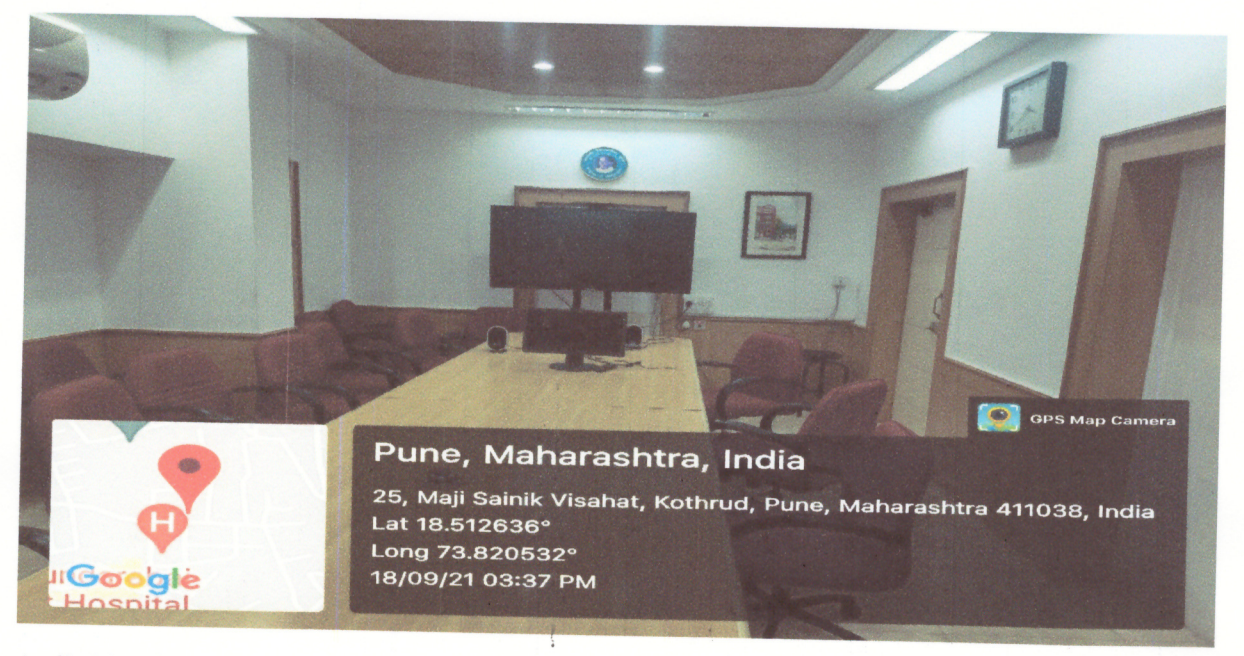

 $4.3.5$ 

Audio Visual\_2

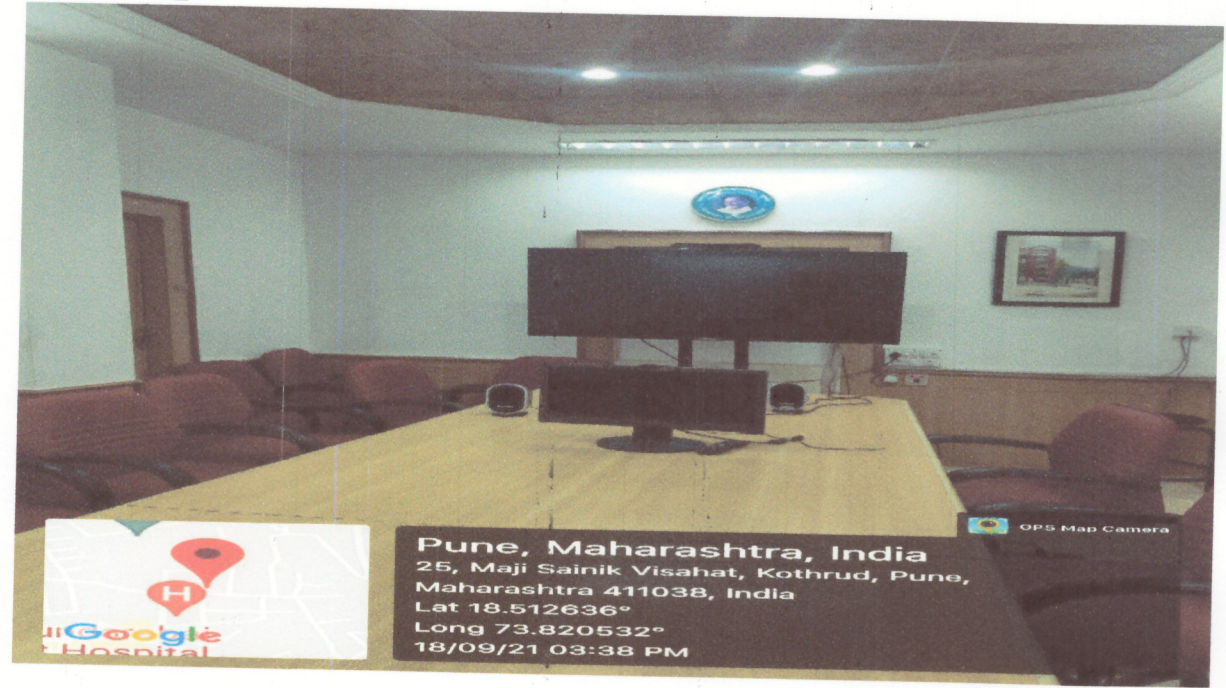

Incharge Principal Bharati Vidyapeath Deemed University POONA COLLEGE OF PHARMACY Erandwane, Pune - 411 068.

### Lecture capture system

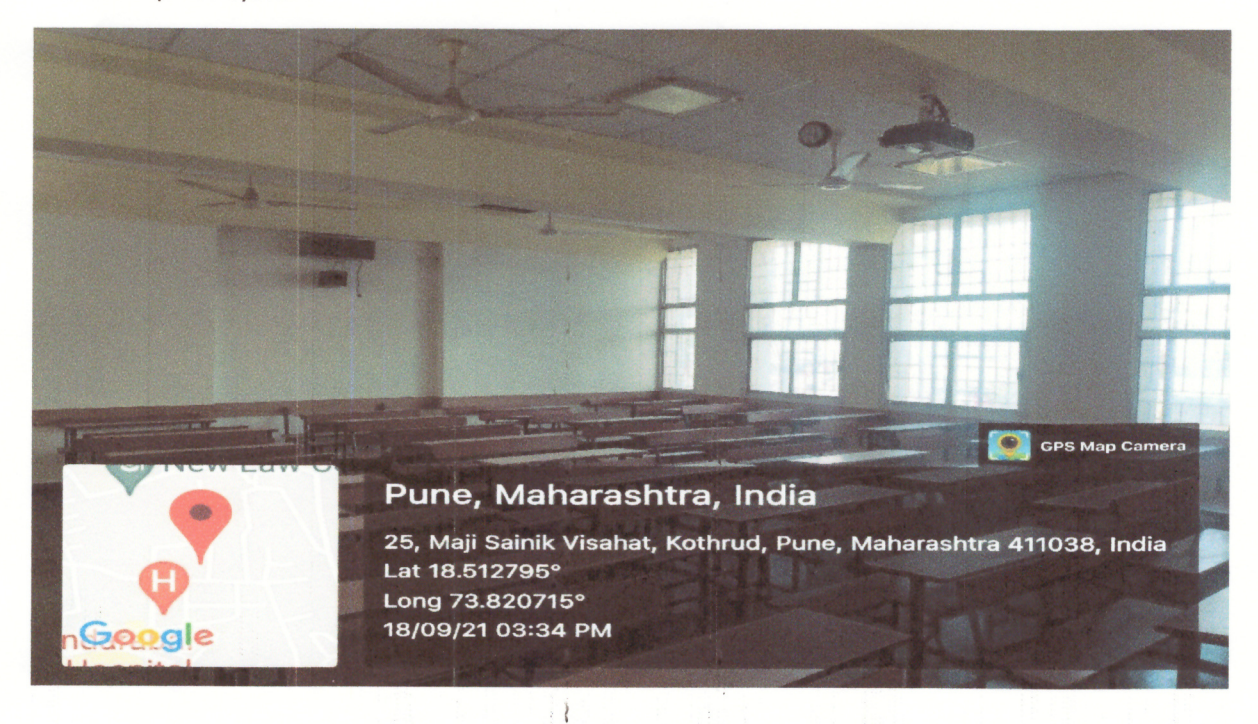

Incharge Principal Bharati Vidyapeeth Deemed University POONA CON OF PHARMACY Erandwa..., Pune - 411 088.

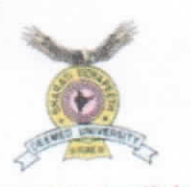

Prof. Dr. Shivajirao Kadam **M. Br. Ph.D** Chancellor

Prof. Dr. M. M. Salunkhe M.St. Ph.D. F.R.S. Vice Chancellor

Bharati Vidyapeeth (Deemed to be University) Pune, India. Founder Chancellor : Dr. Patangrao Kadam

**MEDICAL COLLEGE, PUNE** 

 $\begin{array}{l} \text{\# According to with } \mathbb{R}^m \text{ Grade (2017) by NAAC } \text{\#} \\ \text{\# (Magary)} \text{-! University Statistics by UGC } \text{\#} \end{array}$ 

\* NIRF Ranking - 62 \*

"Social Transformation Through Dynamic Education"

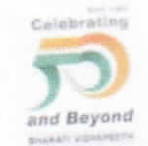

Dr. Vishwajeet Kadam Pro Vice Chancellor

Brig. (Retd) Dr. N. S. Mani  $11D$ . Pa Principal

Date

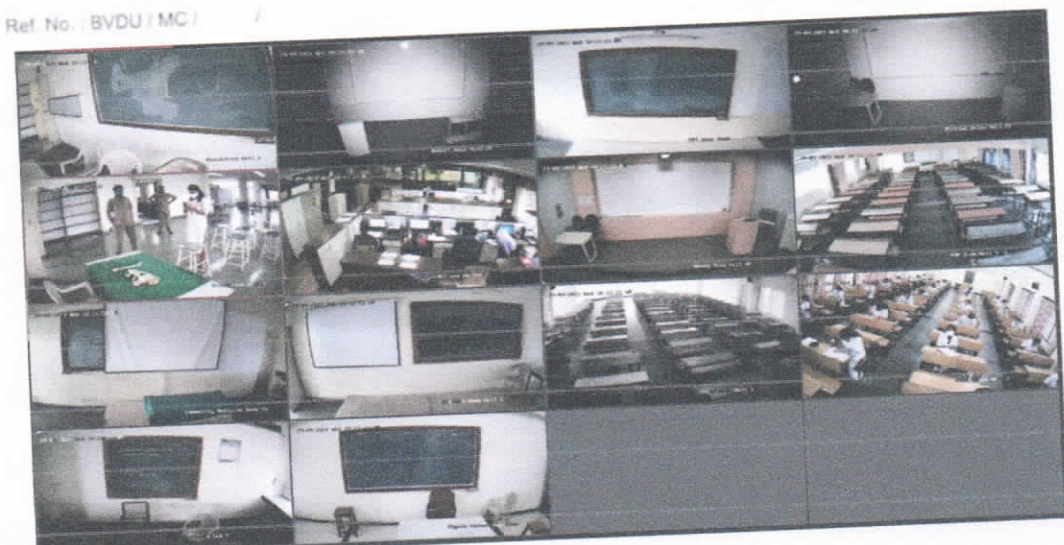

# Lecture capture system screenshot

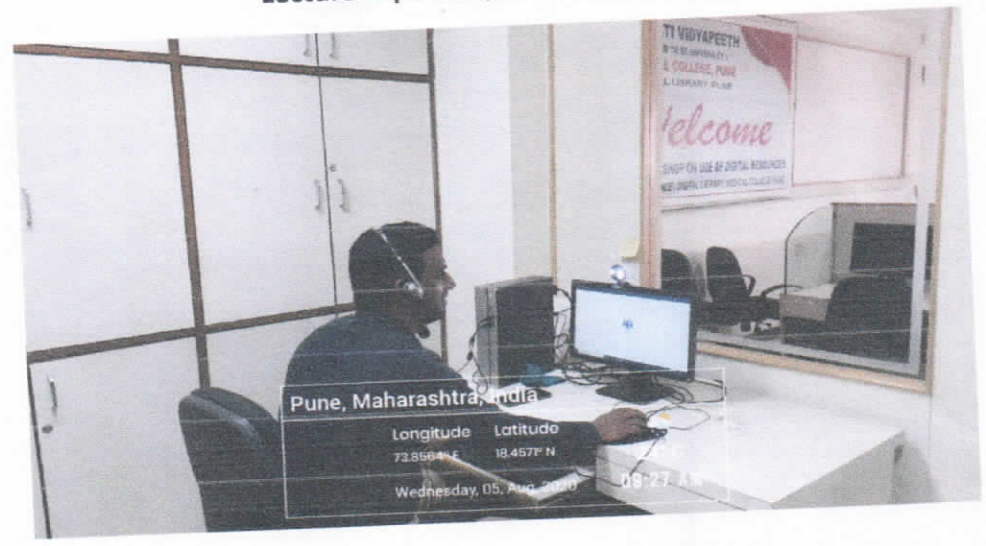

E-content development facility

https://mcpune.bharatividyapeeth.edu/images/photo\_gallery/?dir=01%20College/Library%2 0and%20Digital%20Library/e-Content%20Development%20Facility

NCMan.

PRINCIPAL **Bharati Vidyapeeth** (Deemed To Be University) **Medical College Pune-43** 

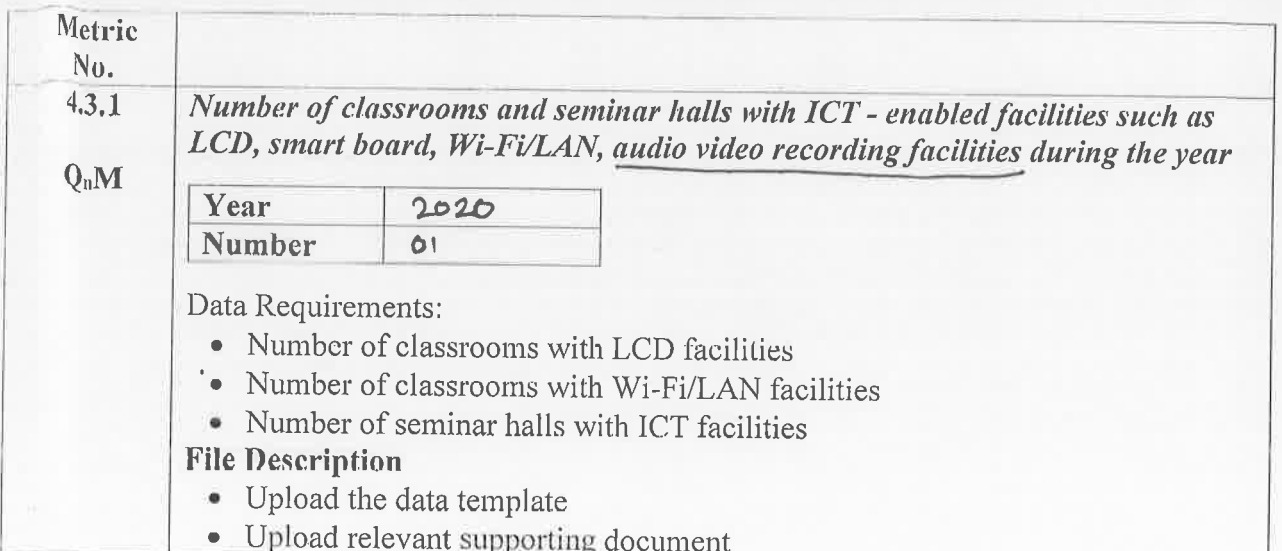

# Key Indicator - 4.3 ITS Infrastructure

# ATA SERVICES

for Recipients Tax 1898 is

Wer Net.

# Ma<sup>ili</sup>ng Address

#### A-MOL MANE

**BEFARATI VIDYAPETH** B VOU MEDICAL COLLAGE AND HOSPITAL, SANGLI - MIRAJ **ROAD SANGLI MAH - 416414** Kalhapur - 416414 **MANIARASHTRA** 

## NI SA SA TA KUNING MANGHALAN NG PINDA NG MANGHAN NA NA MANGHAN NA NA NA NA MANGHAN NA MANGHAN NA MANGHAN NA MA

21-21156314-2 BBL272204B001477

## **Billing Address**

### **BHARATI VIDYAPETH**

**BVDU MEDICAL COLLAGE AND HOSPITAL, SANGLI - MIRAJ** ROAD SANGLI MAH - 416414 -Kolhapur --**MAHARASHTRA** PAN No.: AAATB1836D Ship to State Code: 27 Ship to State: MAHARASHTRA Ship to GST No.: **POS: MAHARASHTRA** 

## **Account Details**

 $LWVVL - IV - 1$ 

Maga

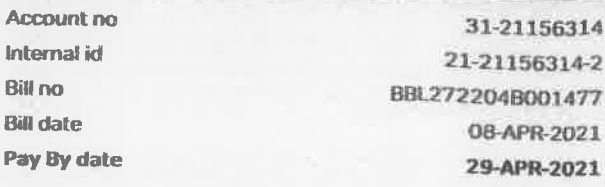

## Summary Of Charges

#### **Recurring charges** One time charges **Adjustments** Sub-Total CGST **SGST/UTGST Total Taxes**

**Amount(INR)** 4,25,000.00 0.00 0.00 4,25,000.00 38,250,00 38,250.00 76,500.00

#### **Total (INR)**

#### 5,01,500.00

Amount in Words: INR Five Lakh One Thousand Five Hundred Rupees and Zero Paise Only

#### **Bharti Airtel Ltd**

Stella

**Authorised Signatory** 

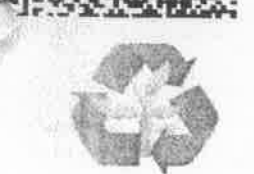

Reduce Paper Waste! Register at abbili@airtel.com & subscribe to e-billing.

#### **NOUR PAYMENT OPTIONS**

Pay bill online through Airtel Enterprise Hub - https://www.airtel.in/business/enterprise-hub/login/ 31-21156314

Account No.

**UETZRTGS Bank Name: Citi Bank NA PAN: AAACB2894G** 

**Bill No. BBL272204B001477 Bank A/c** No: BTELCC000000000086345 **IFSC: CITIO000004** 

Internal id: 21-21156314-2 Amount Due: INR 5,01,500.00 Beneficiary A/c Name: Bharti Airtel Ltd

**LoB: Data Rusiness** 

**GST Registration No: 27AAACB2894G1ZN** 

"Aux liss payable on reverse charge basis

#### **Bharti Airtel Ltd**

Interface Bulding No.7, 6th and 7th Floor, Bharti Airtel Limited, Interface 7, Off Link Road, Malad (W), Mumbai, Maharashtra - 400064 STATE: Maharashtra, STATE CODE: 27, GST Number: 27AAACB2894G1ZN Regd Office: Airtel Center, Plot No.16, Udyog Vihar, Phase IV, Gurugram 122015, Haryana, India.

Phone-0124-4222222; Fax-0124-4243252; Corporate identity Number-L74899DL1995PLC070609; www.airtel.in

**HSN CODE: 998422** 

*P* airtel

MIL : BYDU MEDICAL COLLAGE SANGLI P. BOYALAVALIER MIC BY-WMA MII PAN LOPY GSTIN No. 24BMEPK3011Q125D Product Name Bill Amoun : Elght Thousand Two Hundred Only ant-944 Dr. 187120 Broutmut collection 21  $4.980$   $8100$ 2. Interest @18% p.a. will be charged if payment is not made within the definition of  $\alpha$ . Terms & Condition: 3. Goods once sold will not be taken back.  $\tilde{\cdot}$ . Our risk and responsibility ceases as soon as the goods leave our premissar. Read - Parish Ranger 58-1  $-601/32/64$ One Thousand Two Hundred Fifty And Eighty Four Poise Osly S24:525,PODDAR ARCADE, KHANDBAZAR, VARACHHA, SURAT  $42.00$ Place of Supply : 27-Maharashtad  $10.00$ HISNISAC **MUNI PHOTO** Cede 4. "Subject to 'SURAT" Jurisdiction only. E.& O.E"  $A$ , "Subject to 'SURAT" Jurisdiction only. ļ, TAX INVOICE Ų 1,000.1 Rate Note 1 (S1'6F69. tutori Discon P. Involce No. Date Taxable Amount  $\circ$ 6949.15 18.0 **SCIGNOS**  $50$ s/s **GEILD** ozoznoot Round Off PHARMID Central 524-525. PODA 625.42 Tax Amount OPP. KHANIQ 625.42 State/UT VARACHHA DOUNA COUNTRA <u>द्याविष्ठाः यशम</u> 625.42 525.42 Original E Amount ž 8199.99 海绵绿 66'6618 8,200.00  $0.01$ 

 $\mathbf{q}^{\text{eff}}$ 

高.(8)

ì

m

10

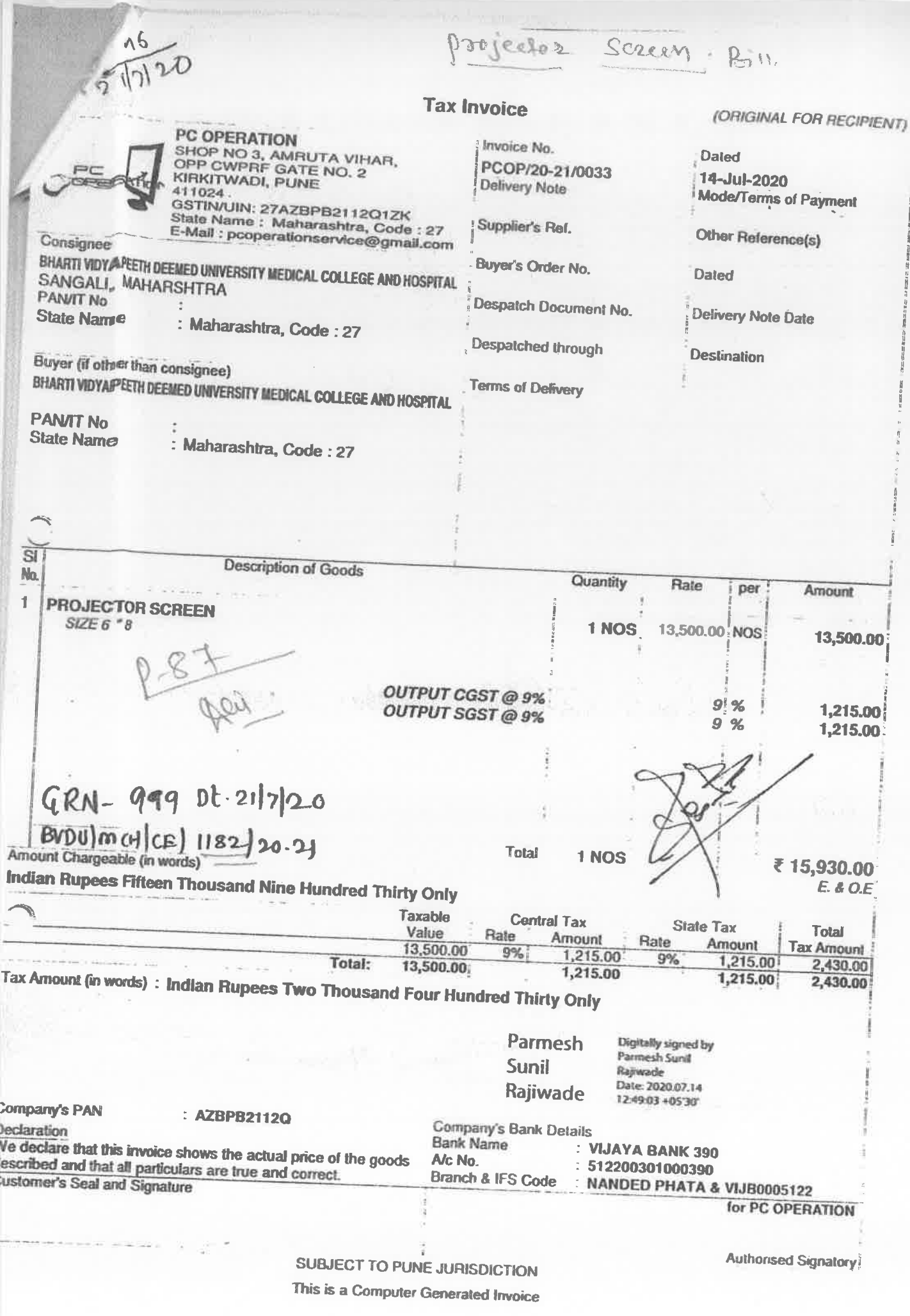

Due

Camera GRN.NO.1232 **Tax Invoice**  $J - 23$  $0782020$ Suy 09 Rajendra Digital **Invoice No.** bated 404/5,0ld Station Rd, Sangli-416416 **SC/R/0404** 6-Aug-2020 Ph:(0233)2324042 Mo.9423733044 **Delivery Note** Mode/Terms of Payment GST IN/JIN: 27ABHFS9209F1ZY Cheque State Name: Maharashtra, Code: 27 Supplier's Ref. Other Reference(s) E-Mail: sonysangli@gmail.com Sourabh **Buvel** Buyer's Order No. Dated **B VOU Mediacal College and Hospital, Sangli** 1062 18-Jul-2020 Sangli, 0233 -2601592 Despatch Document No. **Delivery Note Date State Name** : Maharashtra, Code : 27 10573 **Despatched through Destination** Self **Terms of Delivery**  $\overline{\mathbf{S}}$ **Description of Goods** Quantity Rate per Disc. % Amount No  $\mathbf{I}$ SONY DIGITAL SLR CAMERA ILCE-6100L/B **1 No.** 56,771.19 No. 56,771.19 Batch : 6271436 **1 No.**  $\overline{2}$ **SONY MEMORY CARD - SF-64UX2/T2** 1 No. SONY CAMERA CARRYING CASE- MII-HD1 (FC) 3 **1 No.** Batch : 8906051420021 1 No.  $\overline{\mathbf{4}}$ **KAMRON GP 01 TRIPOD 1 No.** 2.033.90 No. 2.033.90 SONY USB CHARGER CABLE - CP-AB300/BC 5  $1$  No. 847.46 No. 847.46 **Batch : KOL01 1 No.** BYDU me H OE 1758 20-2 59,652.55 CGST 5,368.73 Worronly Two years **SGST** 5,368.73 RS. 703901- $\ll$ C dr. 10. 130352 ND" BV (DU) MC&H, Sangli continued... 70390 **Bill Passed for Ro.** User Dept's, Dean OFFICE of Death County the Op  $1232$ 1062 rano Bomk - TCTCT Bomk **SUBJECT TO SANGLI JURISDICTION** This is a Computer Generated Invoice Bomch- sangli Mala Alc - 653305052782 <u>Mine-Studic</u> TPSC - TUTOOO6533

Online Studio-Interv2 Decorete

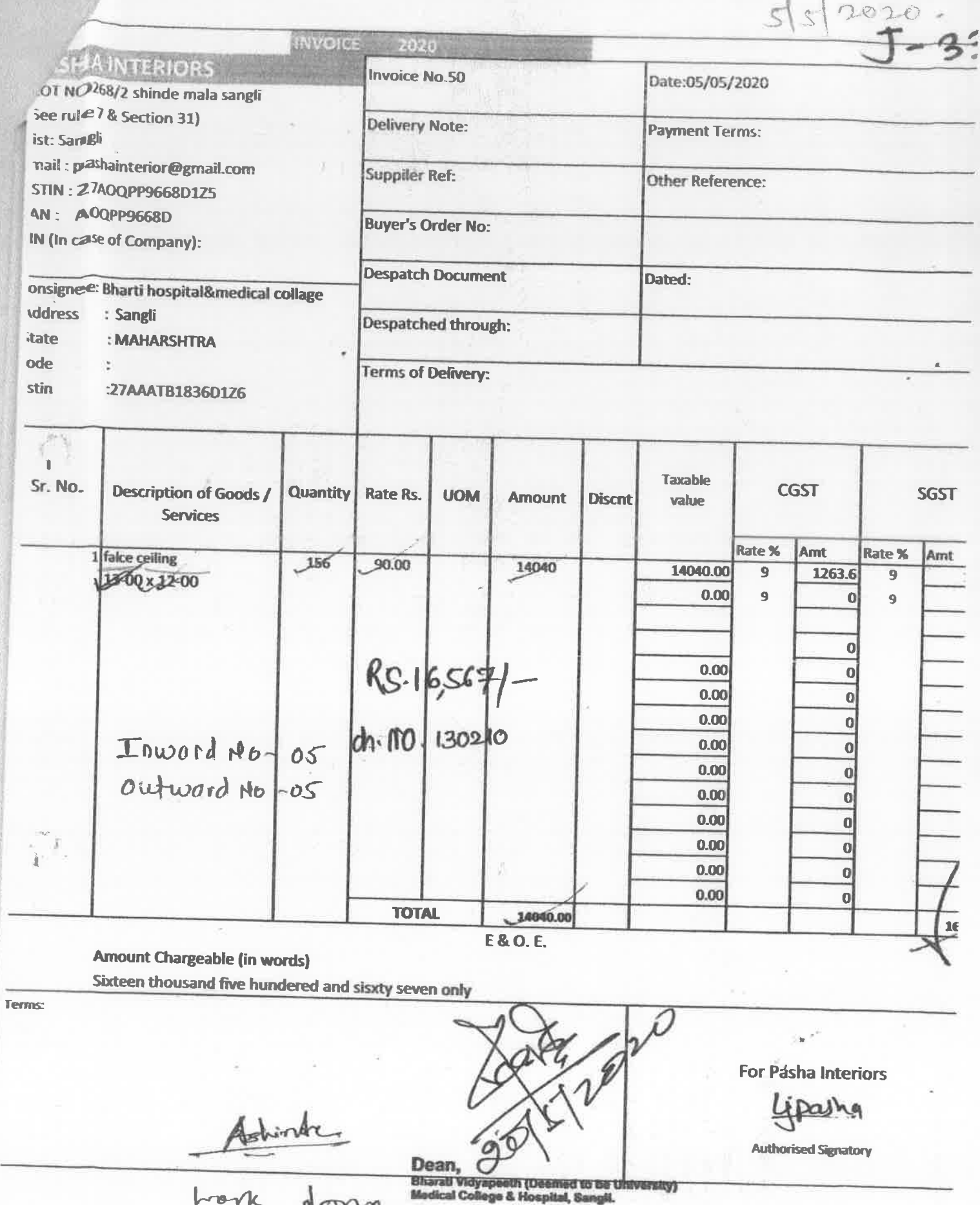

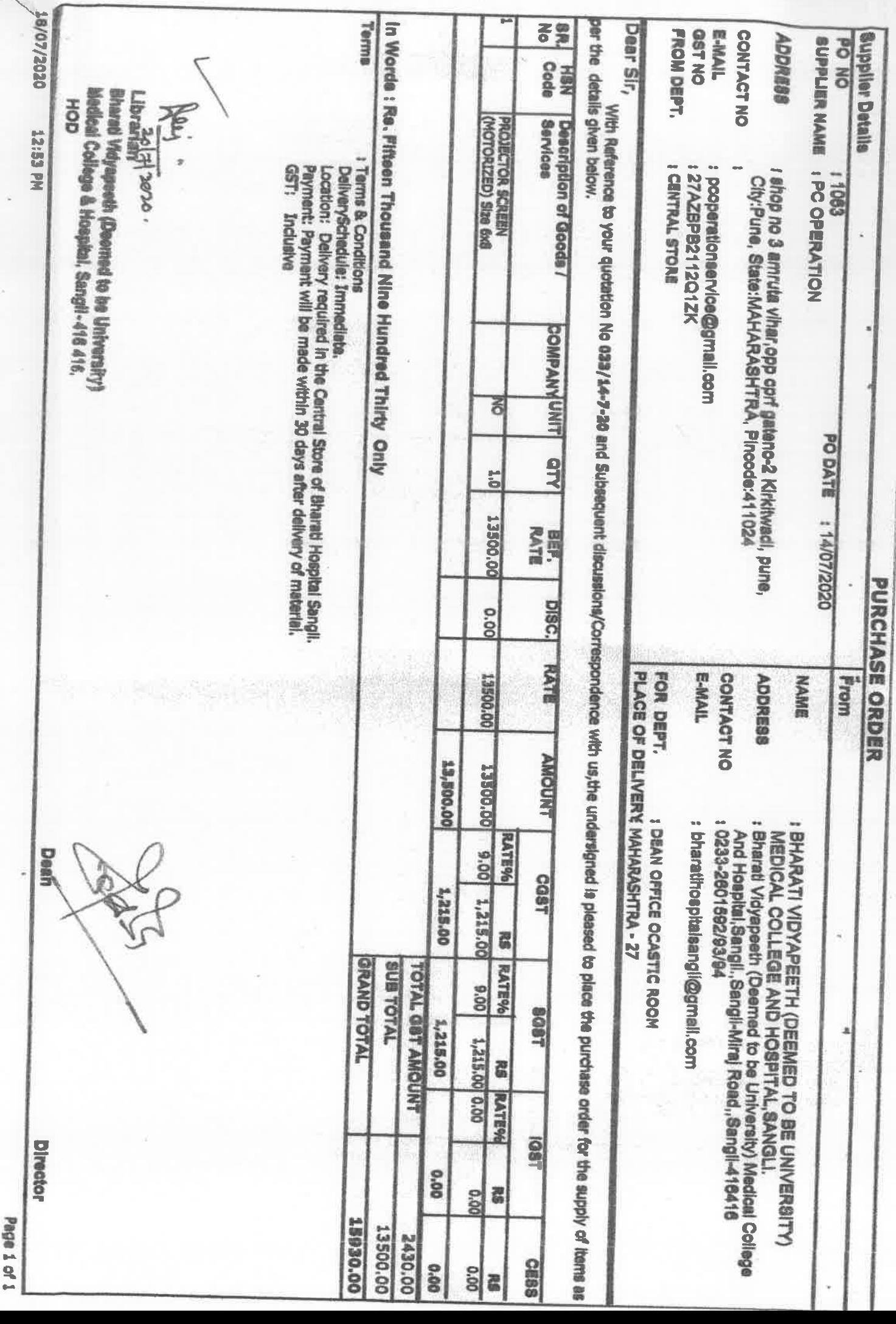

# **Bharati Vidyapeeth New Law College Pune**

Auditorium & Seminar hall

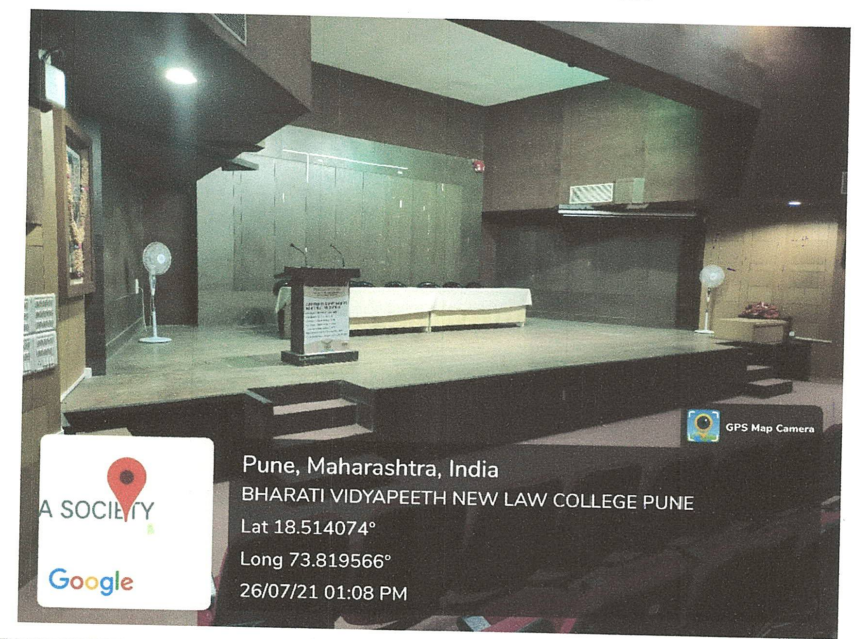

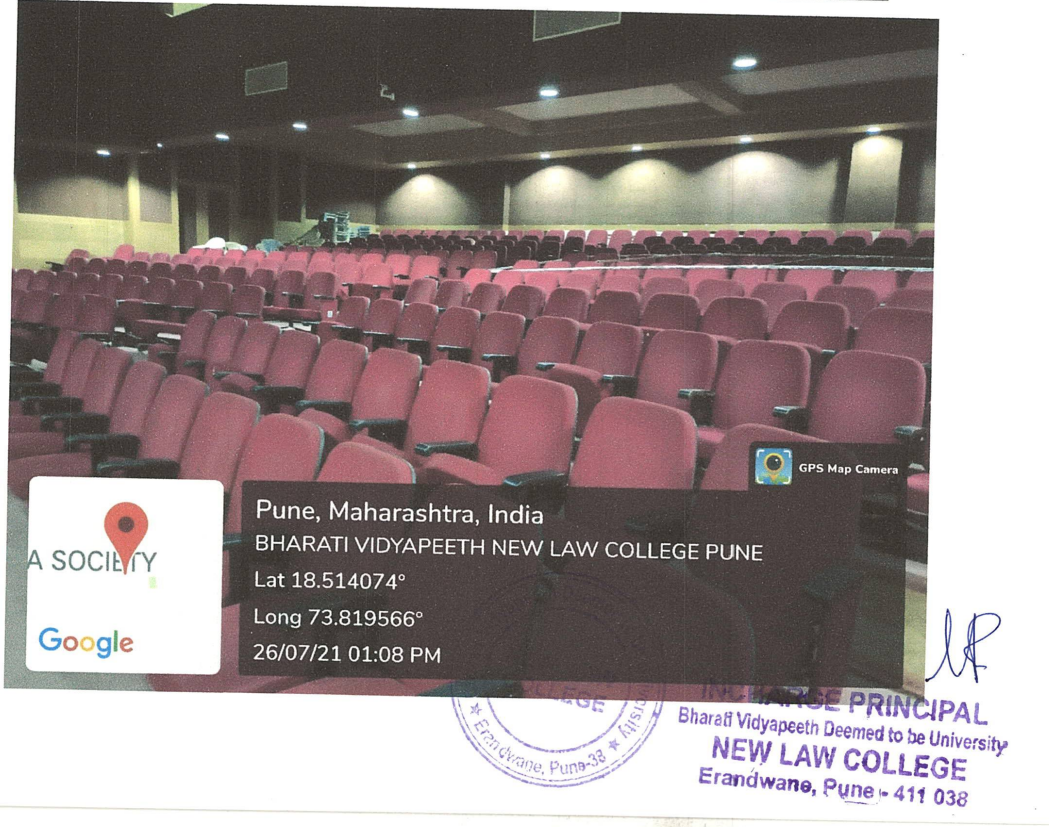

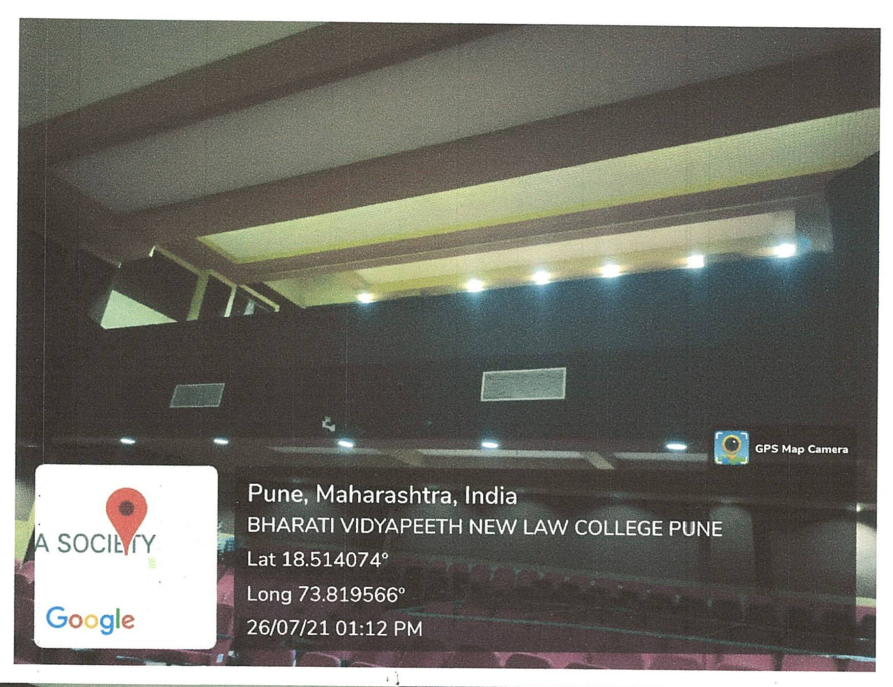

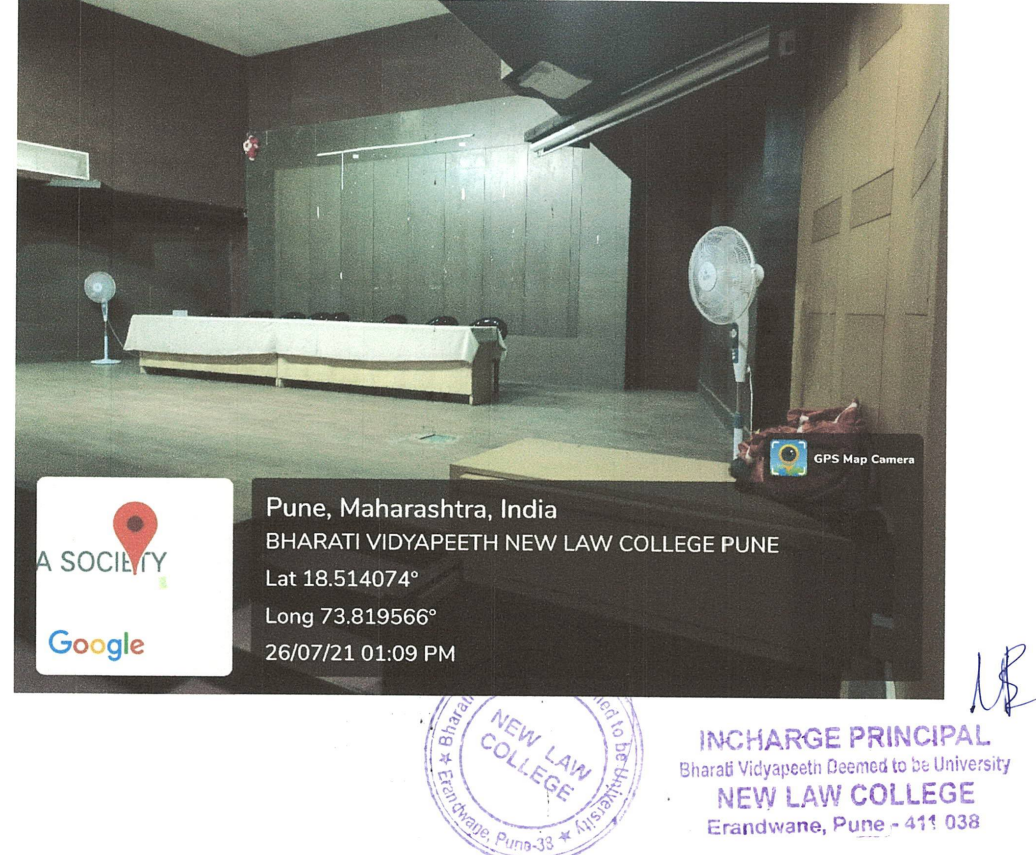

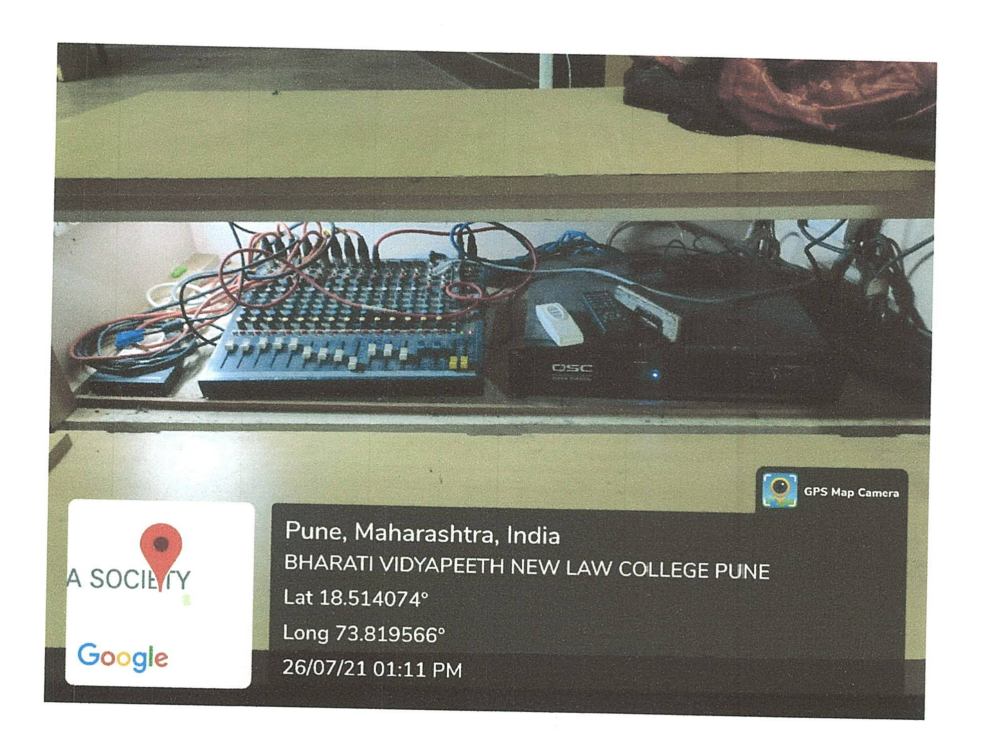

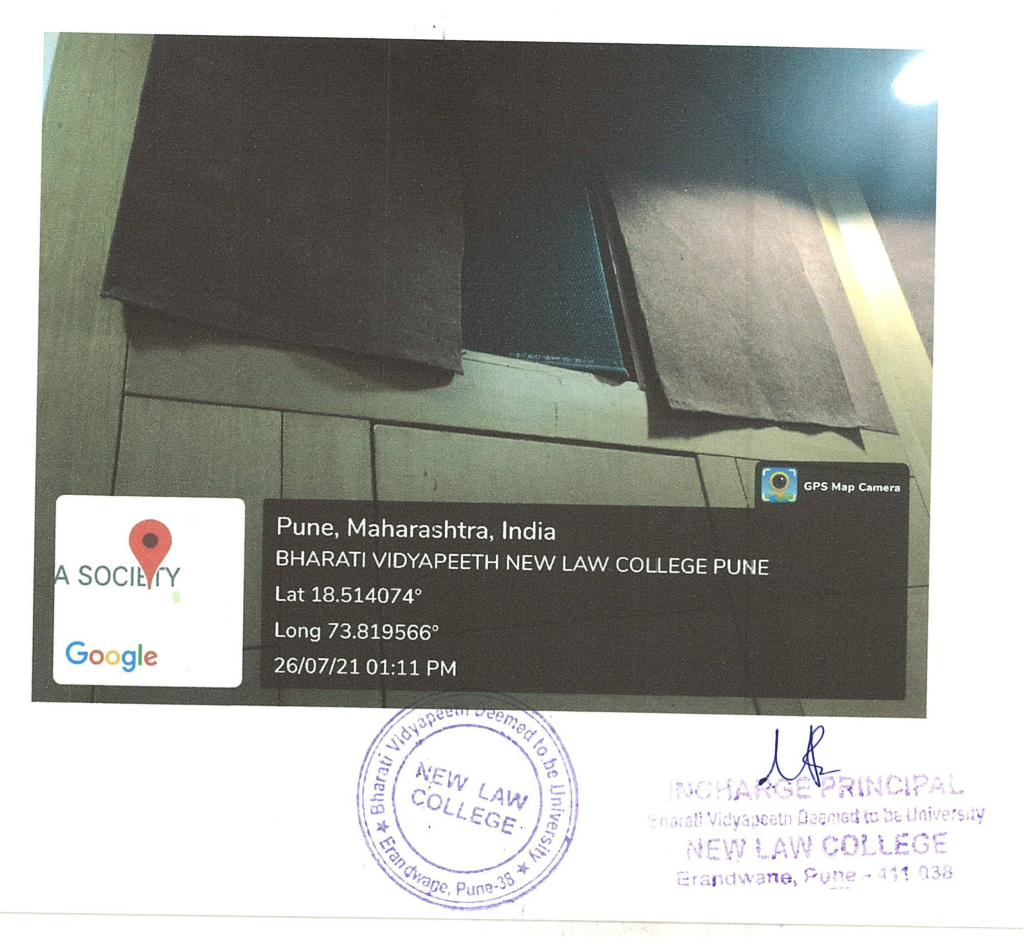

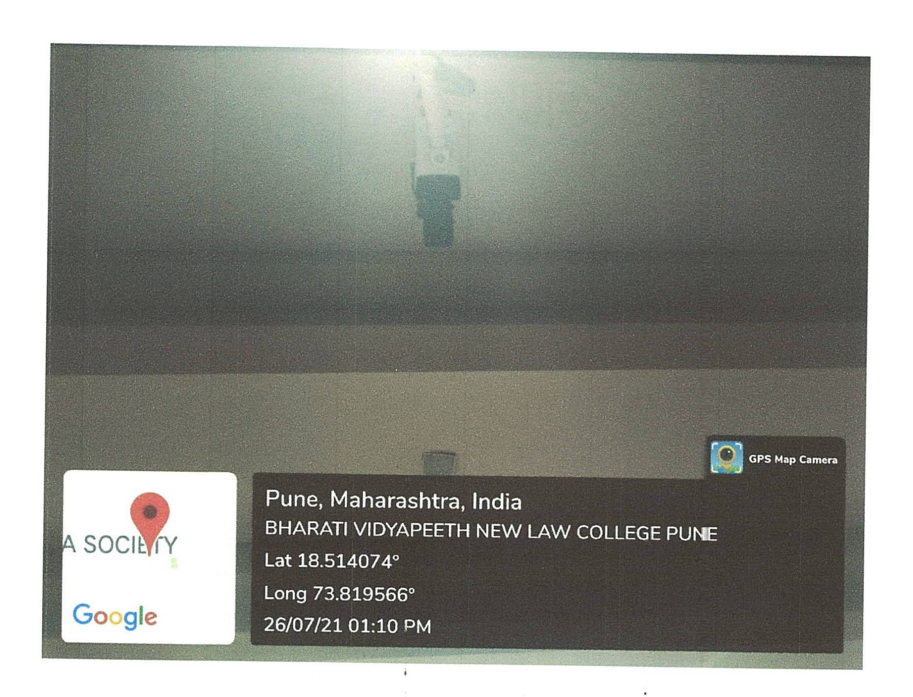

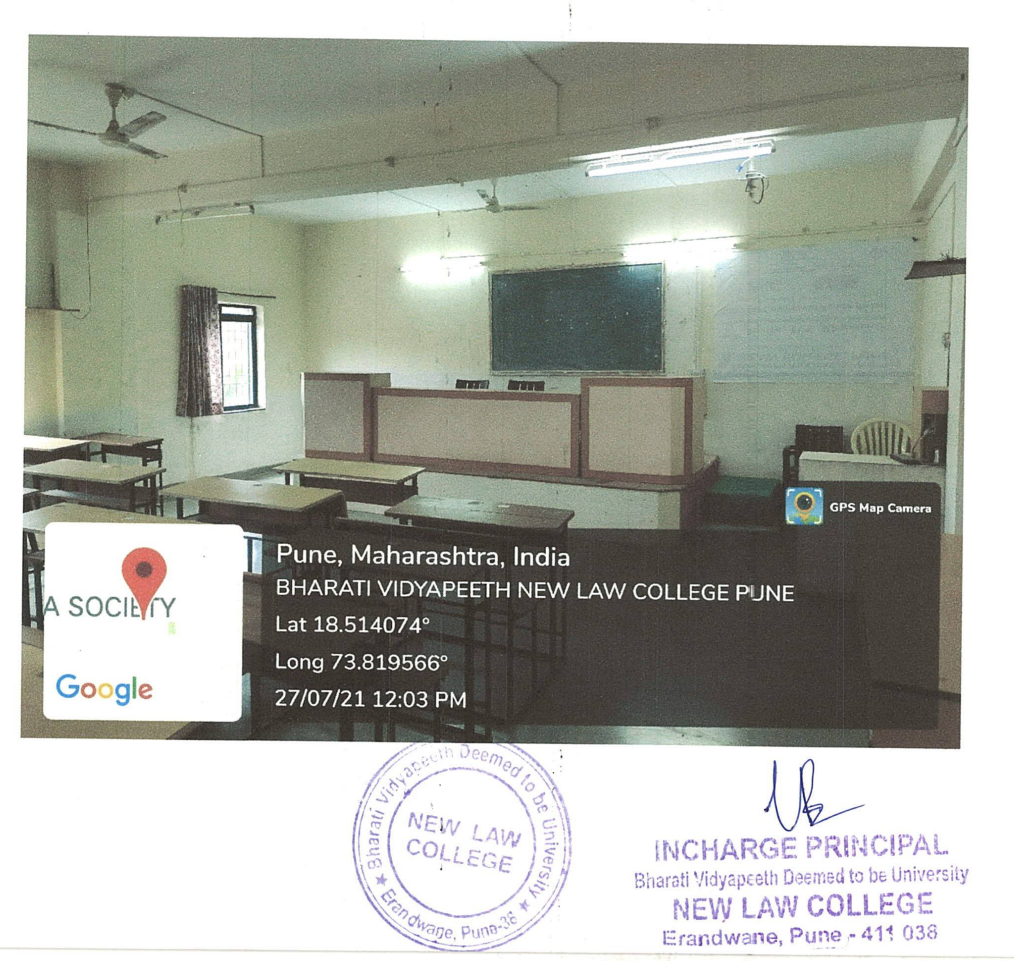

![](_page_20_Picture_0.jpeg)

![](_page_20_Picture_1.jpeg)

![](_page_21_Picture_0.jpeg)

![](_page_22_Picture_0.jpeg)

![](_page_23_Picture_0.jpeg)

![](_page_24_Picture_0.jpeg)